# **High Performance Parallel Computing: A Beginner's Guide**

Chris H. Rycroft SPAMS, October 2006

#### **Parallel versus serial**

• Traditional model of computing: a single processor executes instructions sequentially

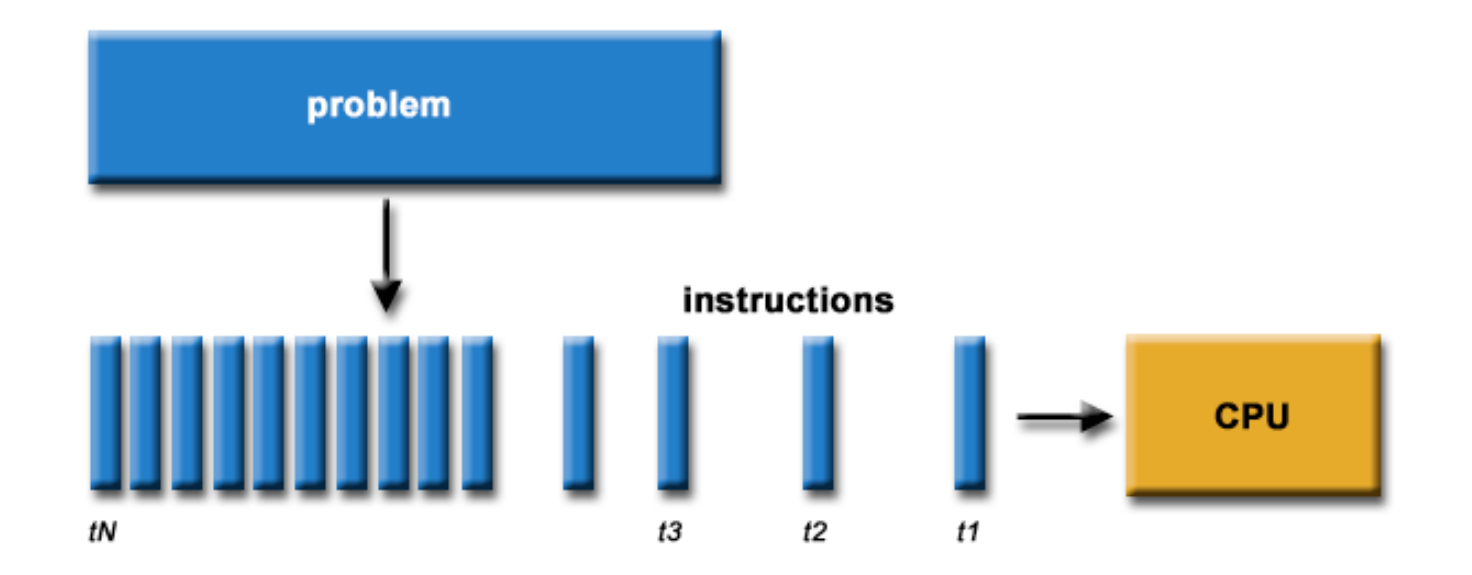

#### **Parallel versus serial**

• Parallel computer: execute multiple programs simultaneously

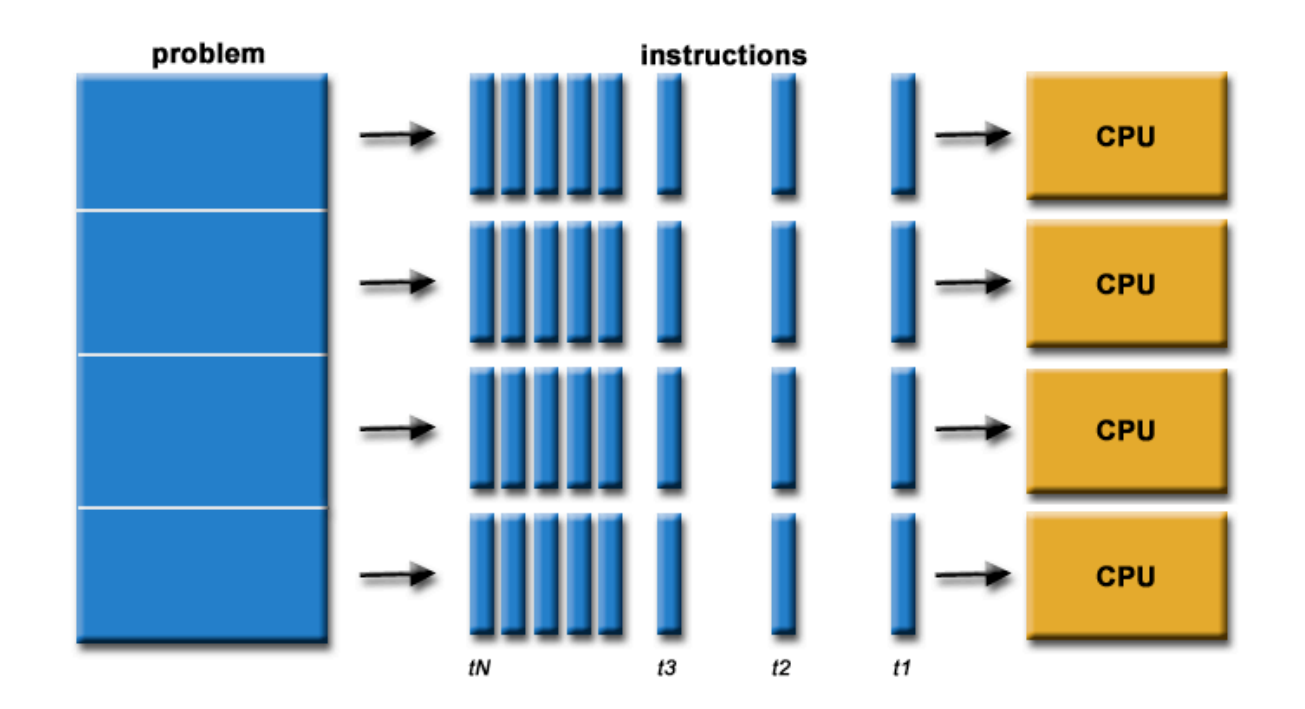

### **Shared Memory Machine**

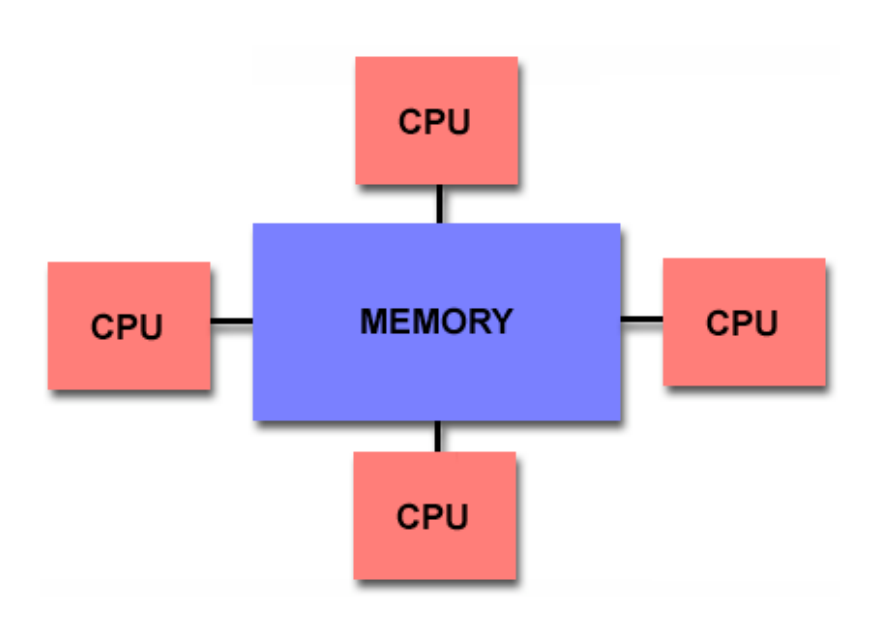

- Multiple CPUs access the same memory concurrently
- Typical of a dual/quad processor computer

## **Distributed Memory Machine**

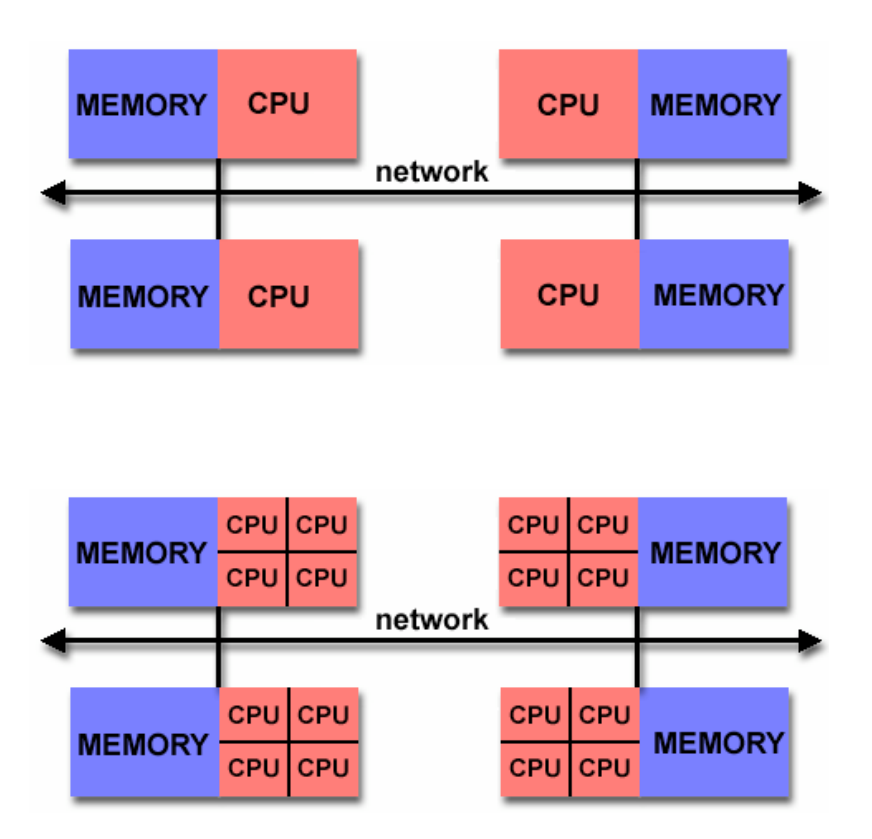

- Each CPU has its own memory
- Each connected to a network (ethernet, internet, etc.)
- Can also hybrid model: most common for the fastest parallel machines

#### **Trends towards parallel**

- Moore's law breaking down
- Absolute physical limits on the speed of one processor (9cm/ns for signals in copper wire)
- Manufacturers switching to multiple core processors, and advertising it!

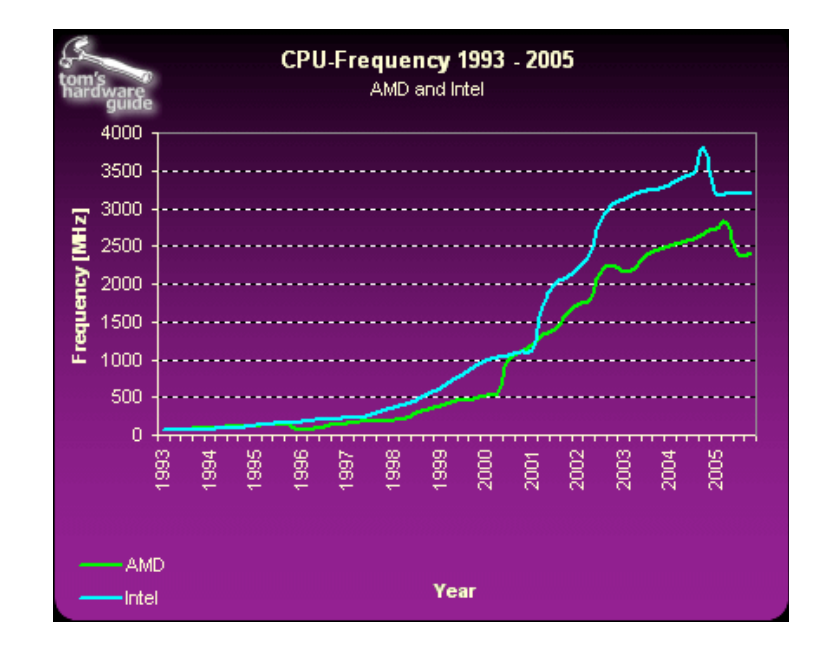

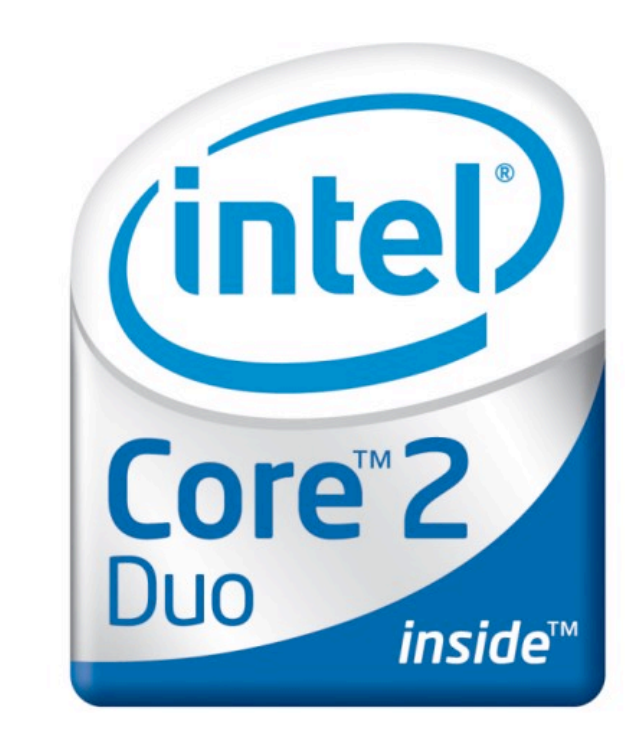

## **Disadvantages of parallel**

- Always a communication overhead
- One worker can dig a hole in six hours, but six workers can't dig the hole in one hour
- Try and split up the computation as efficiently as possible

#### **"Embarrassingly parallel"**

- Some tasks can very easily be split into independent chunks
- Each can be done in series
- Examples:
	- SETI@Home
	- Folding@Home
	- Pixar/Dreamworks

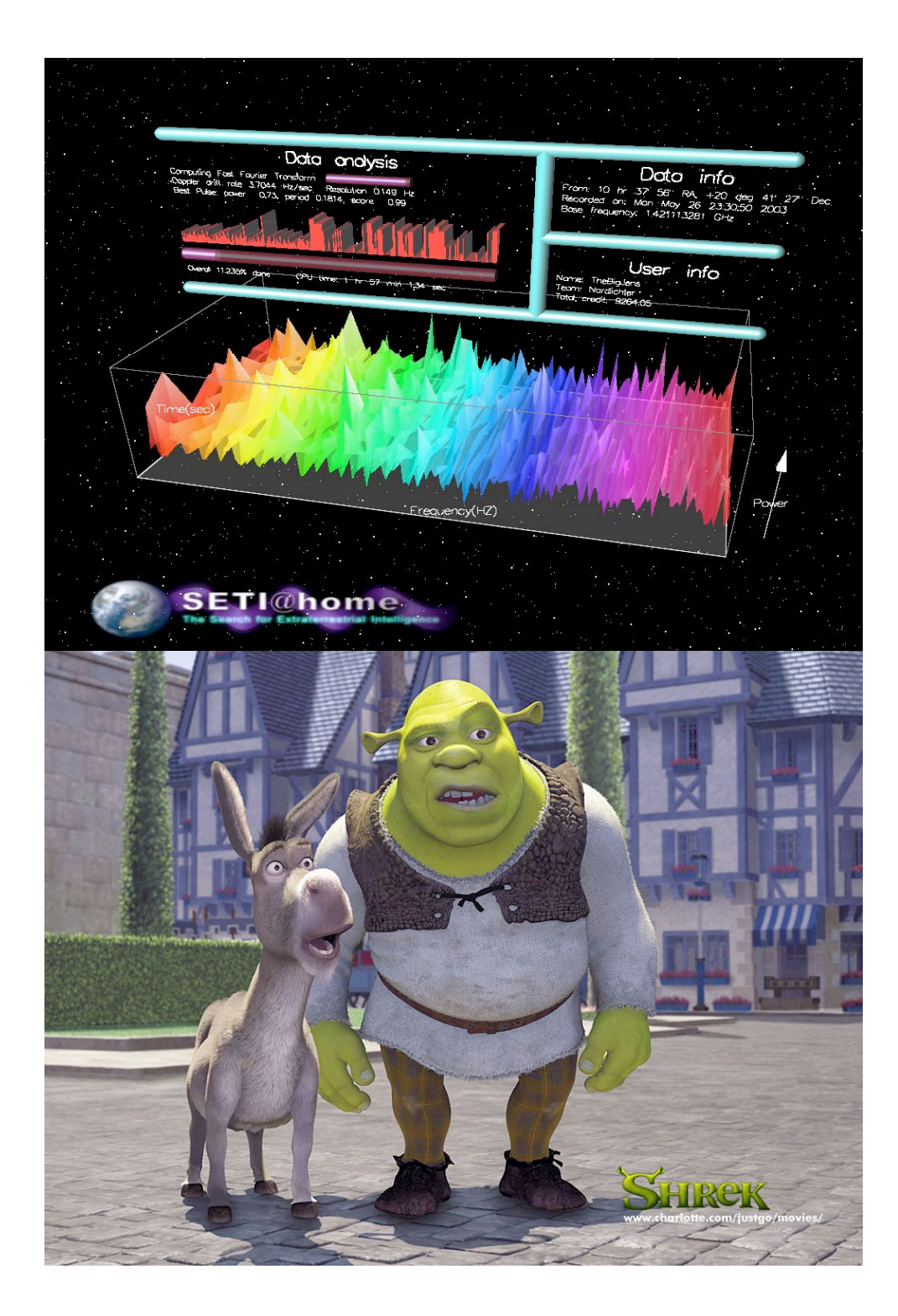

#### **TOP500 - www.top500.org**

- "The TOP500 project was started in 1993 to provide a reliable basis for tracking and detecting trends in high-performance computing"
- Releases lists of the 500 most powerful computers in the world every six months
- Measures rate of execution of FLoating point OPerations, or "Flops".

#### **LINPACK Benchmark**

- LINPACK: a standard numerical linear algebra library
- Solve a dense set of n equations using LU factorization with partial pivoting
- Takes  $2/3$   $n^3$  + O( $n^2$ ) operations
- Test different values of n, and find when the Flop execution rate is maximized: RMax
- Also report RPeak: the theoretical peak performance of the system

# **Top 10**

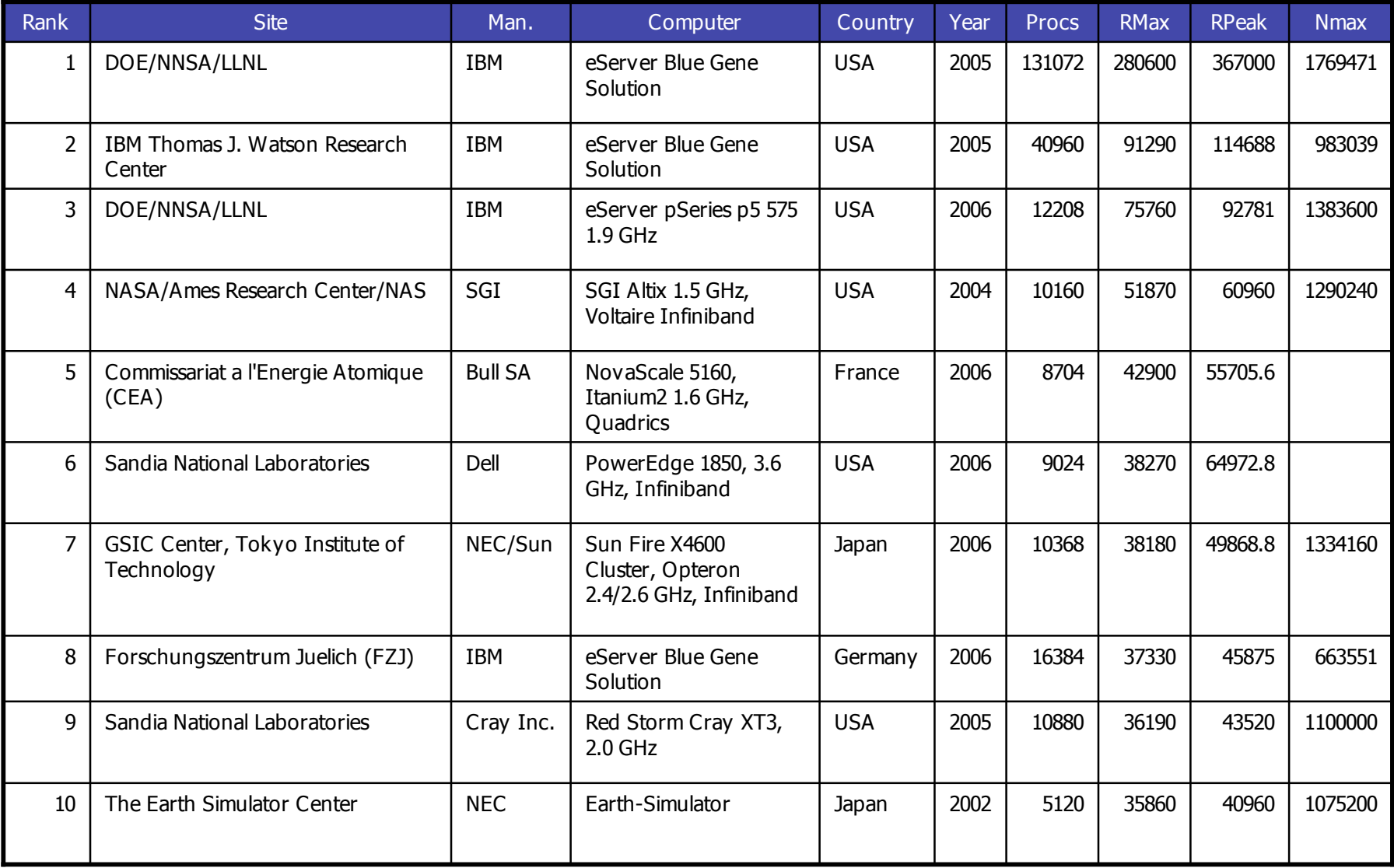

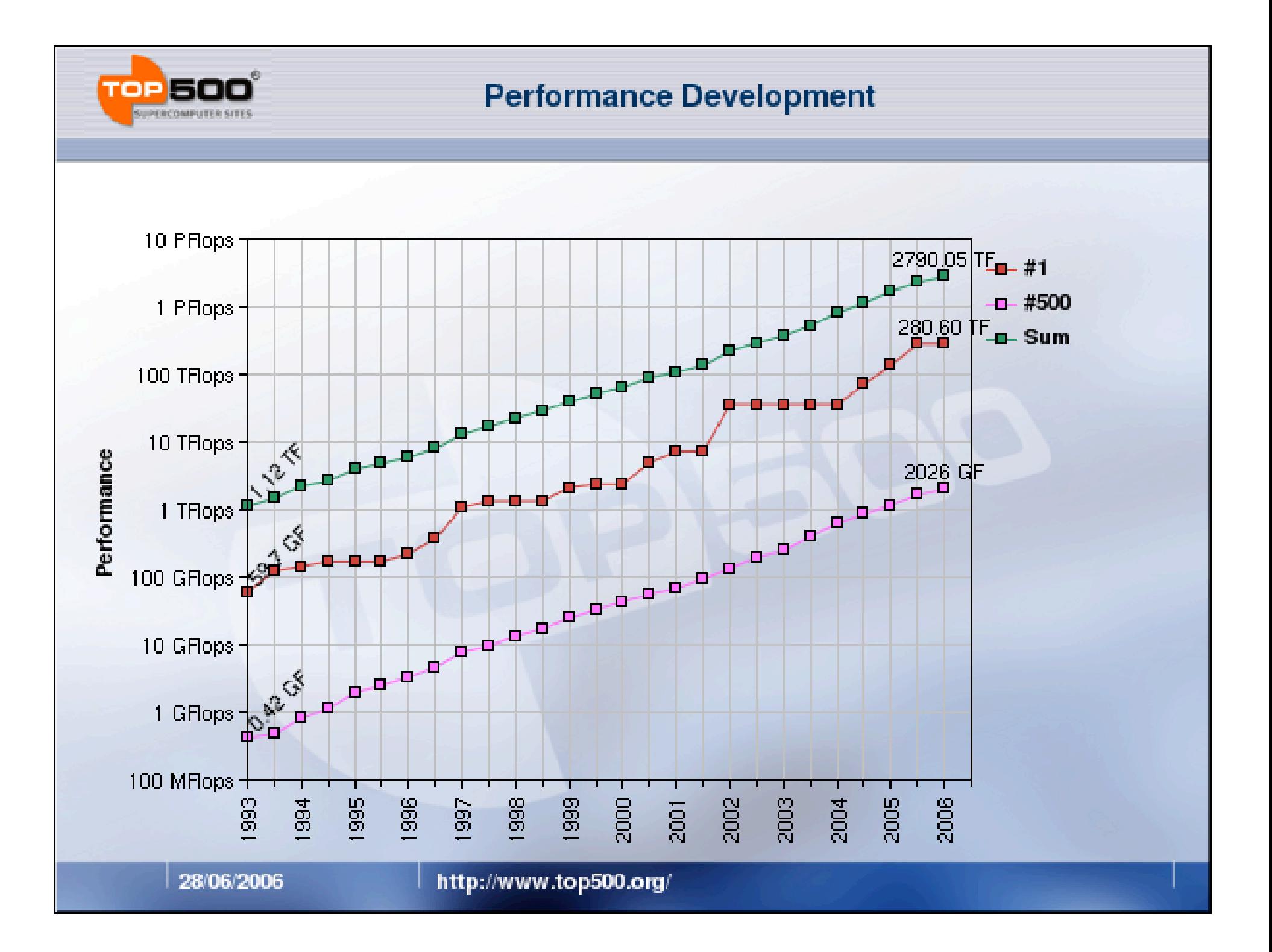

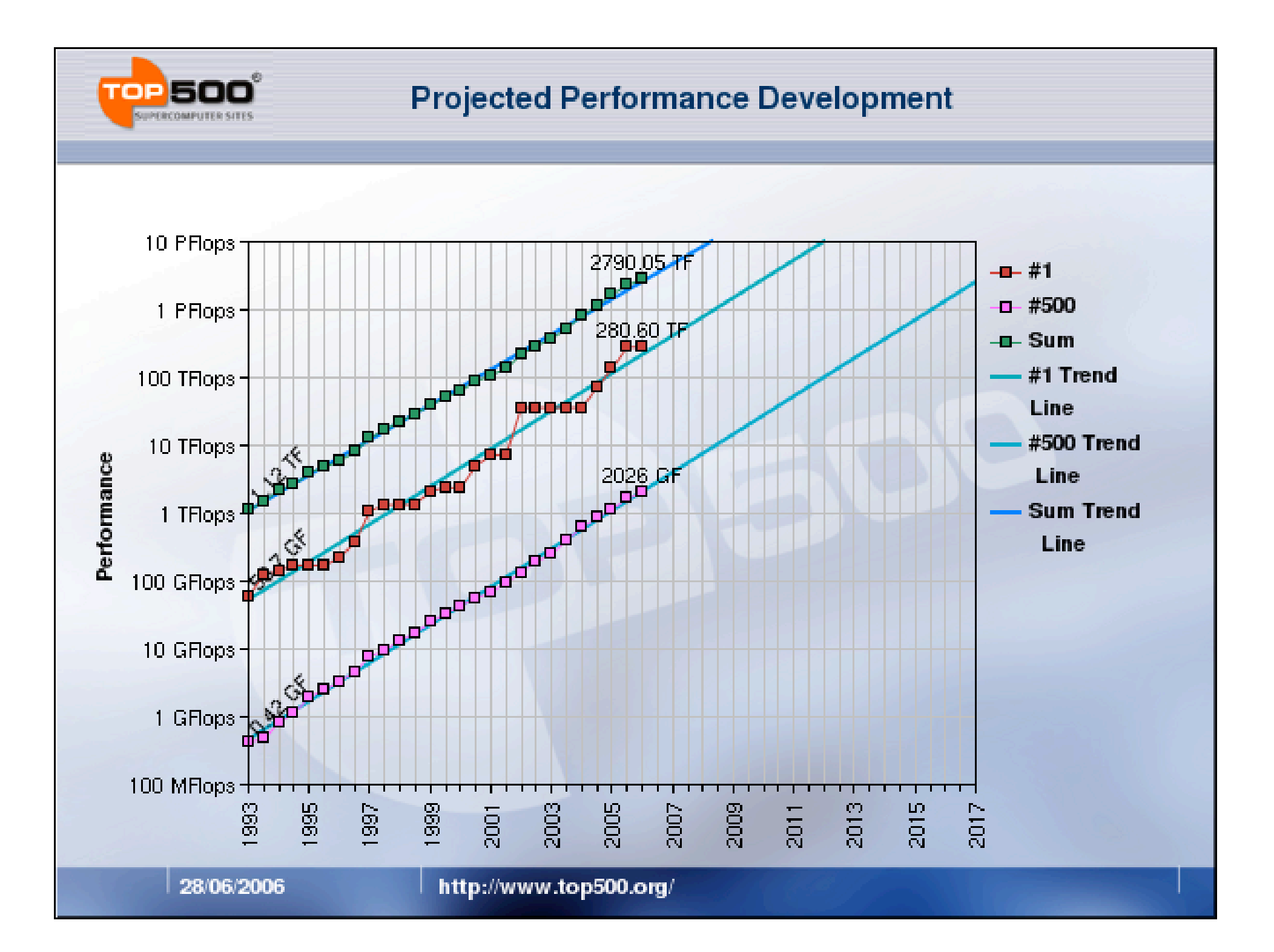

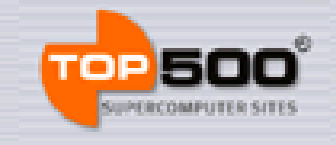

#### **Countries / Systems**

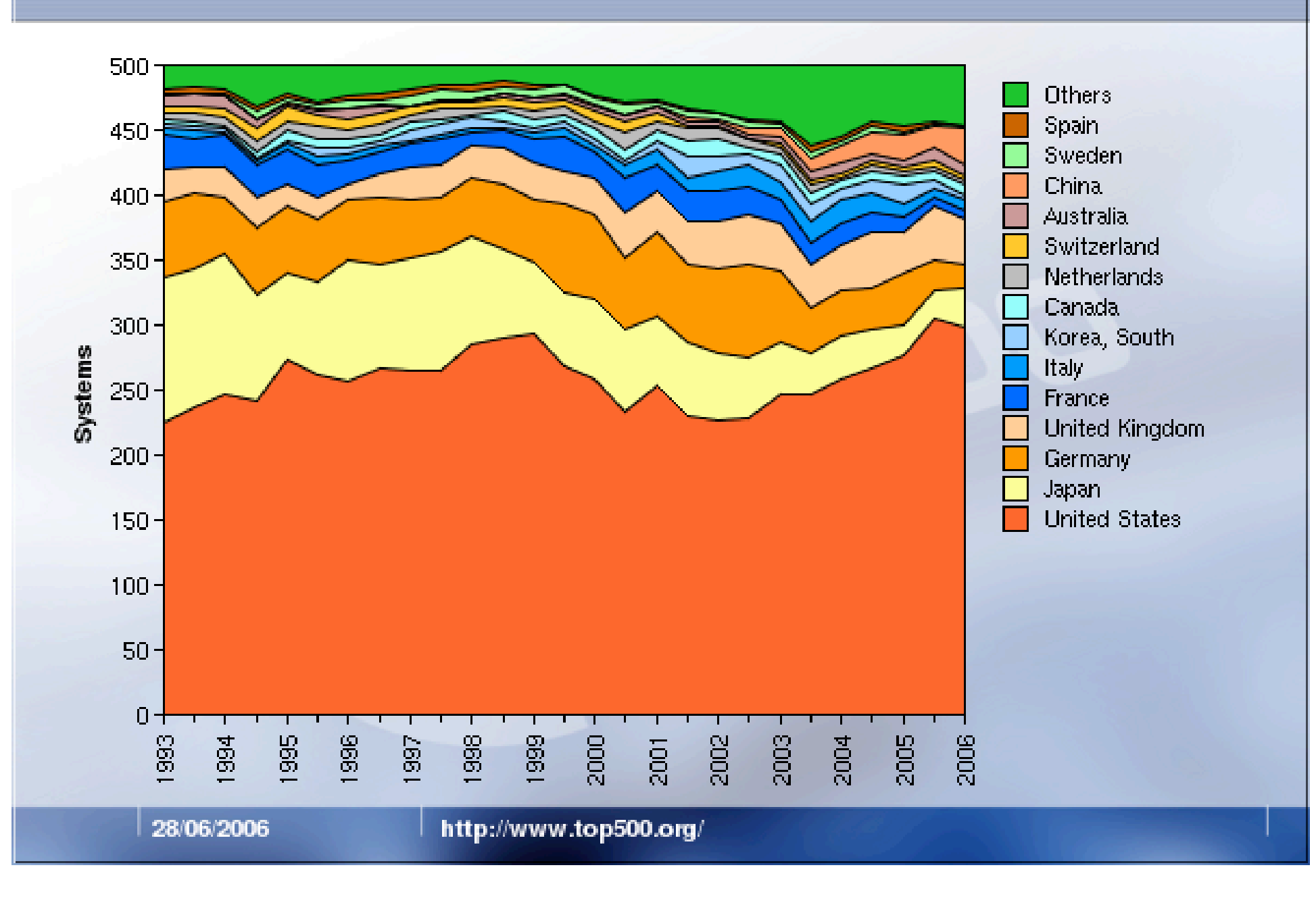

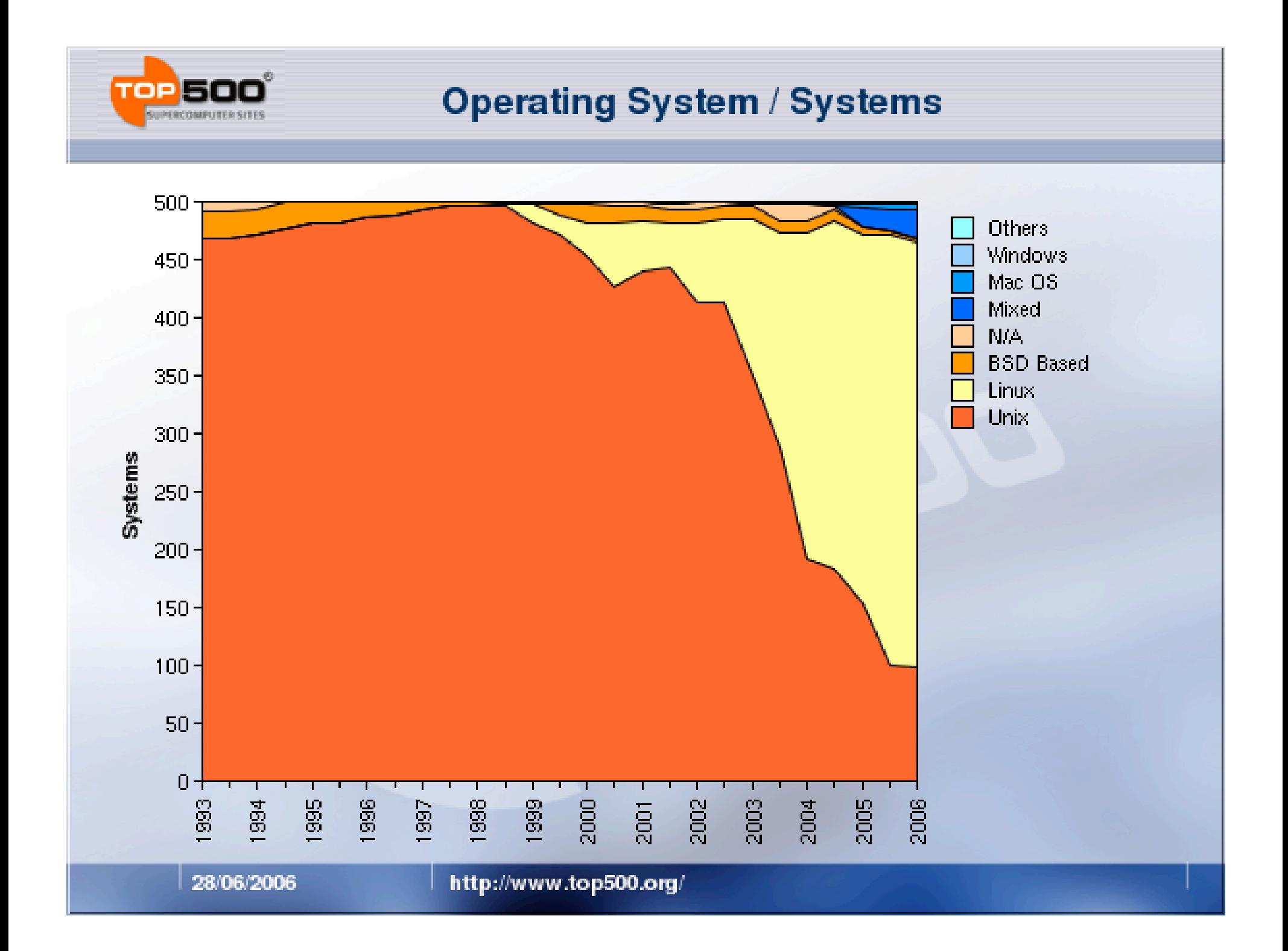

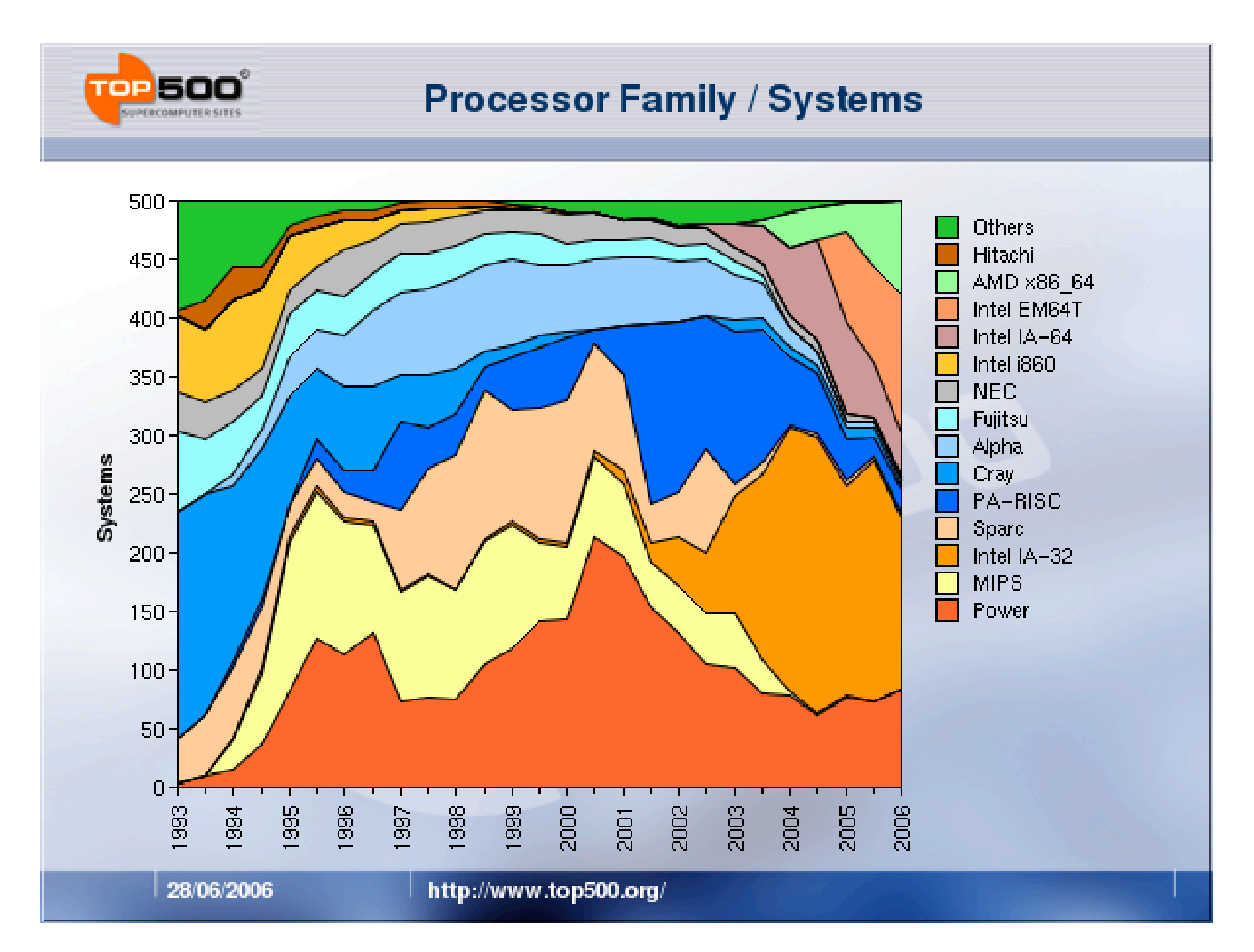

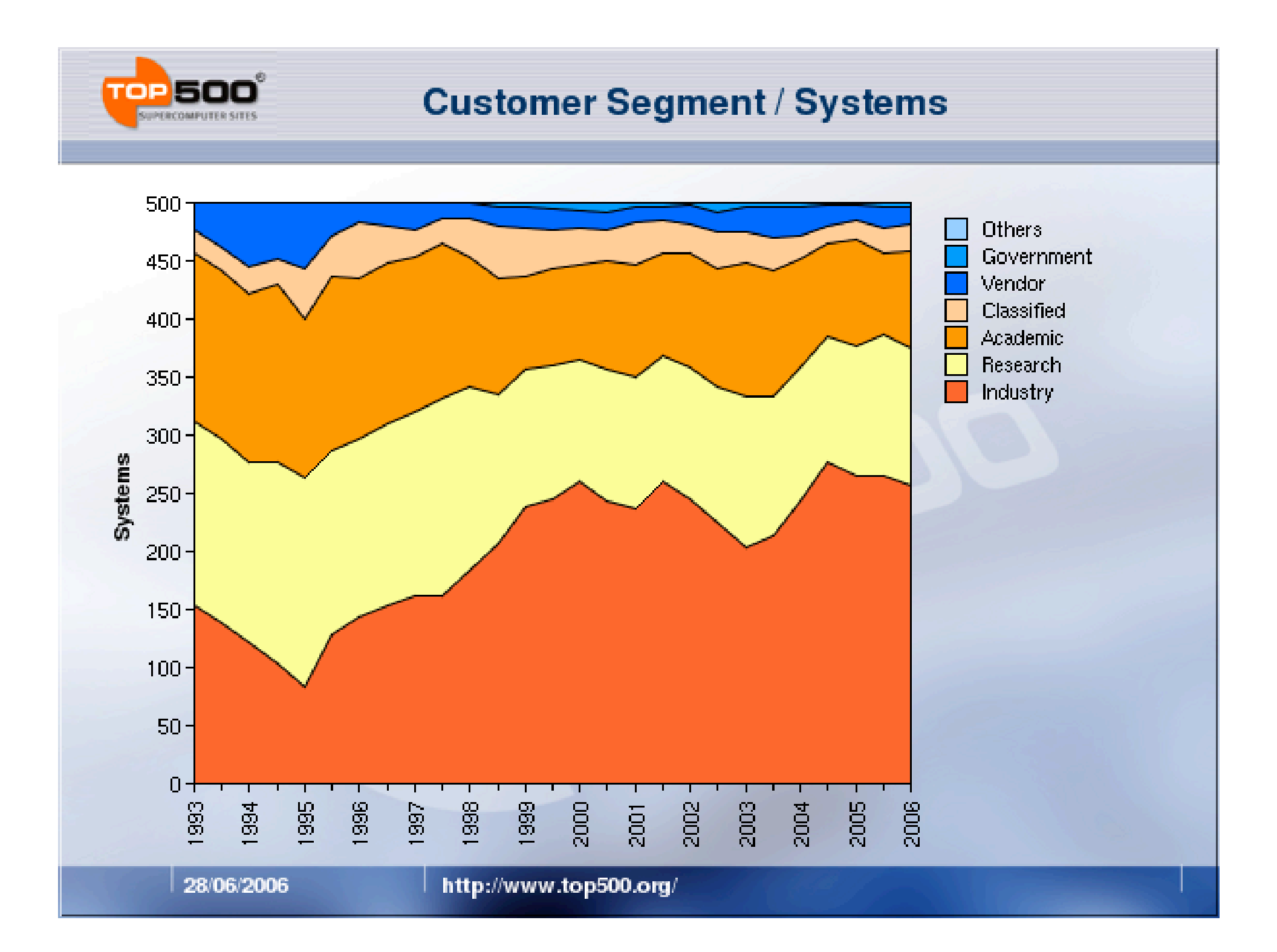

# **Blue Gene: the fastest computer in the world**

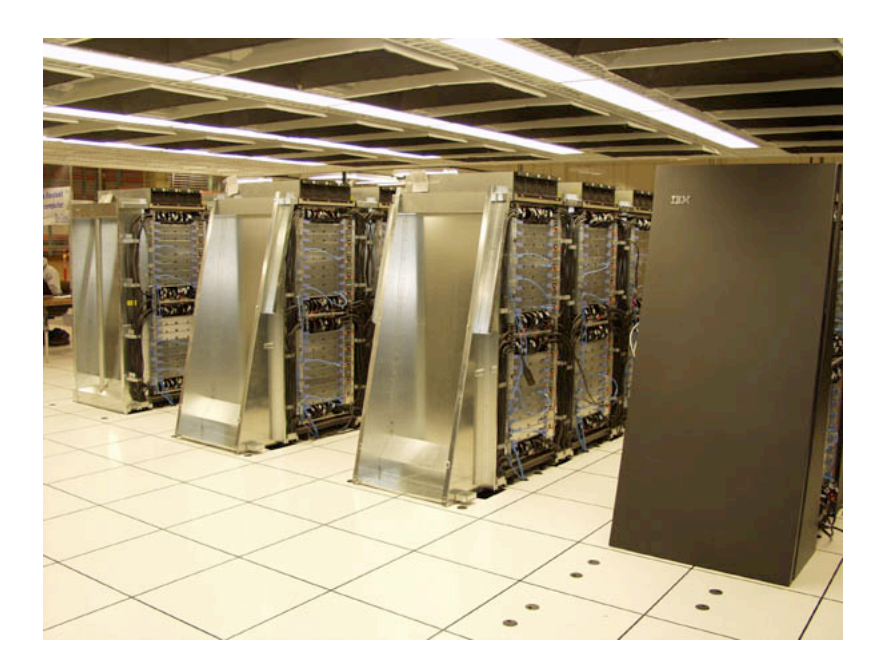

- $\bullet$  2<sup>16</sup> dual processors
- Interconnected in a three-dimensional torus network
- 33TB of main memory
- Several implementations of this architecture

#### **Blue Gene hierarchy**

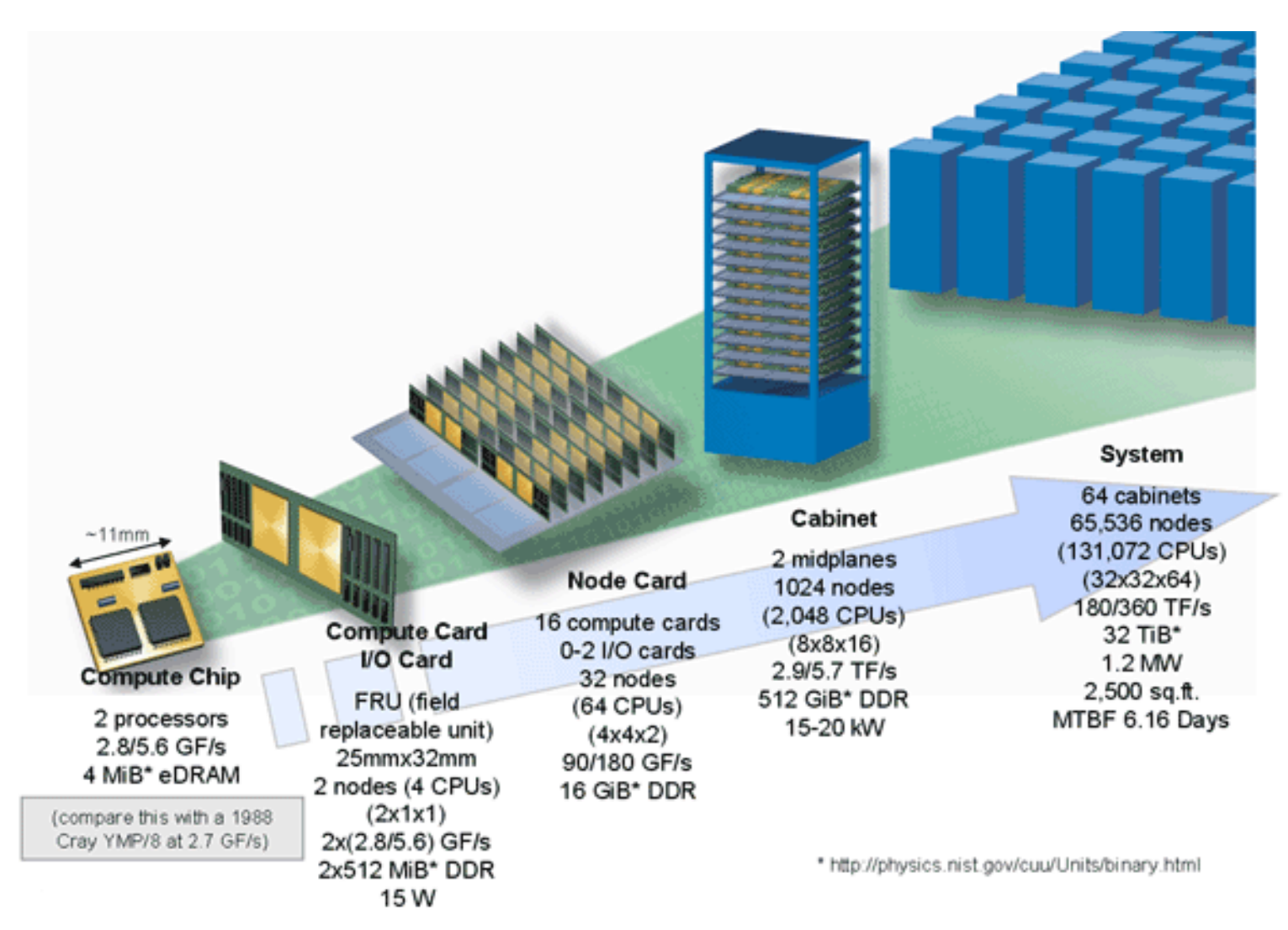

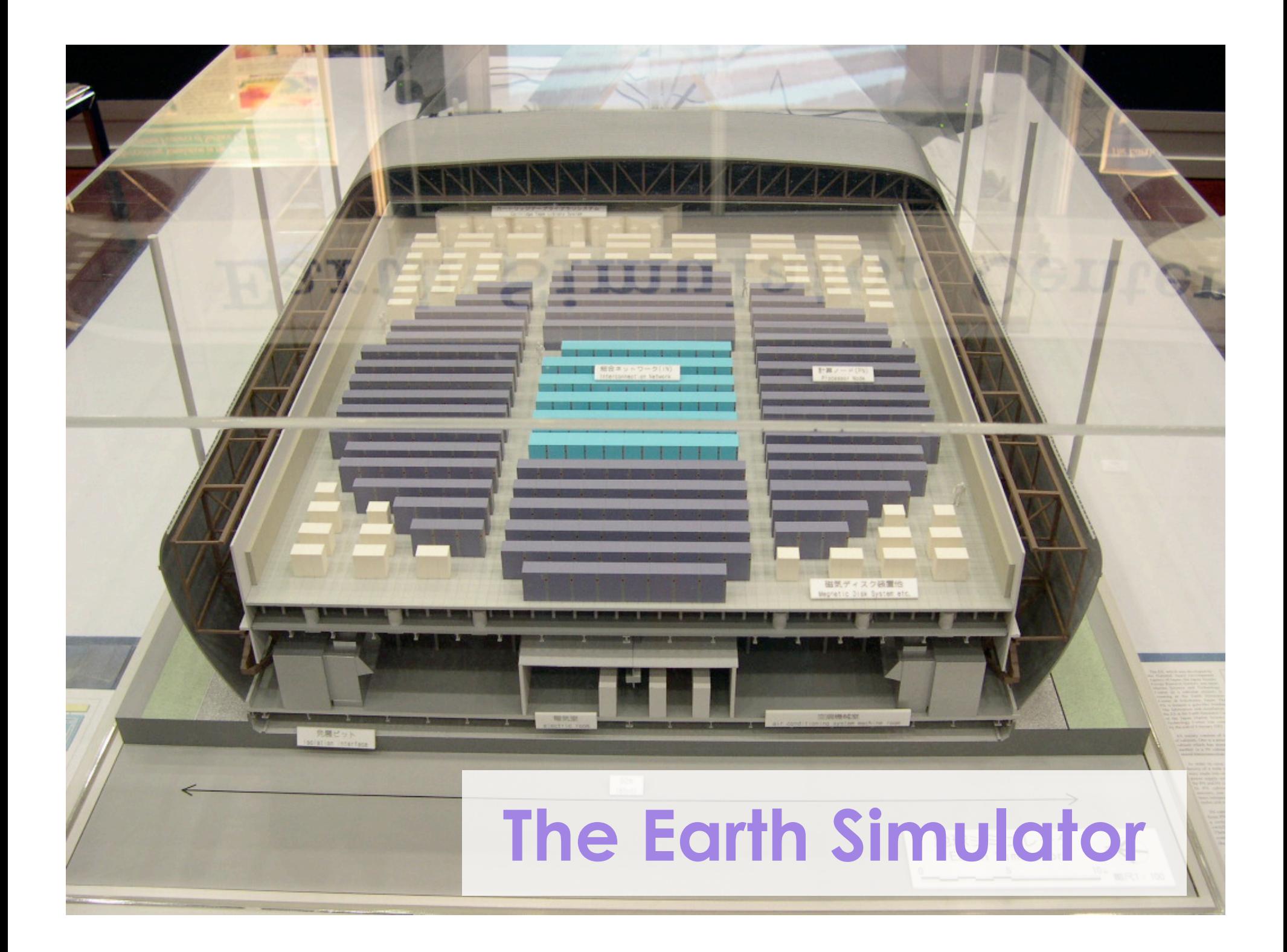

#### **Example #1: Largescale atomistic modeling**

- Large-scale Atomic/ Molecular Massively Parallel Simulator
- http://lammps.sandia.gov
- Models a huge variety of molecular simulations
- Domain decomposition; very efficient
- 450,000 granular particles in a pebble-bed reactor, run on Sandia's Xeon cluster

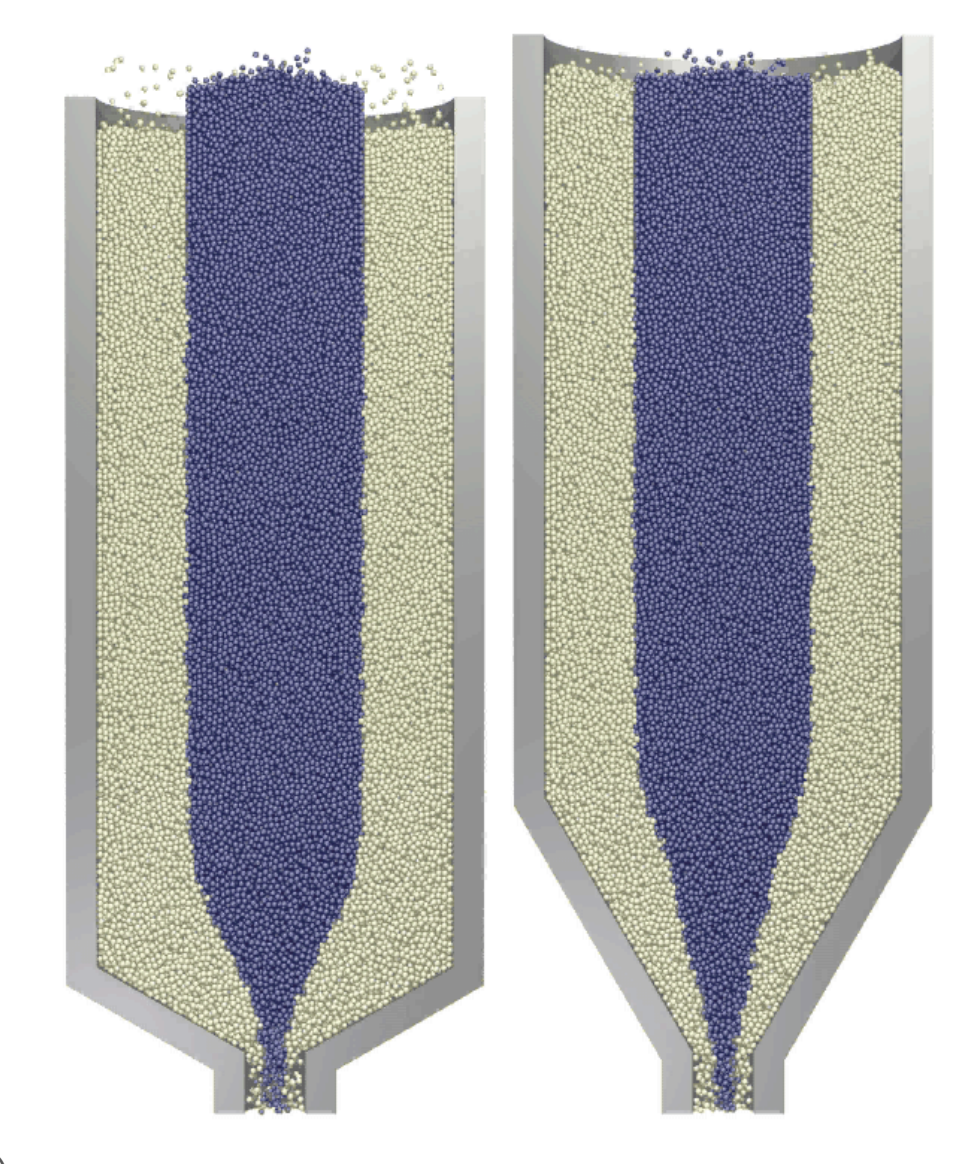

C. H. Rycroft et al., Phys. Rev. E **74**, 021306 (2006).

**Example #2: Supernovae collapse**

- Terascale Supernova Initiative
- http://www.phy.ornl .gov/tsi
- 3D simulations show behavior not seen in 2D simulations

J. M. Blondin et al., Ap. J. **584**, 971-980 (2003).

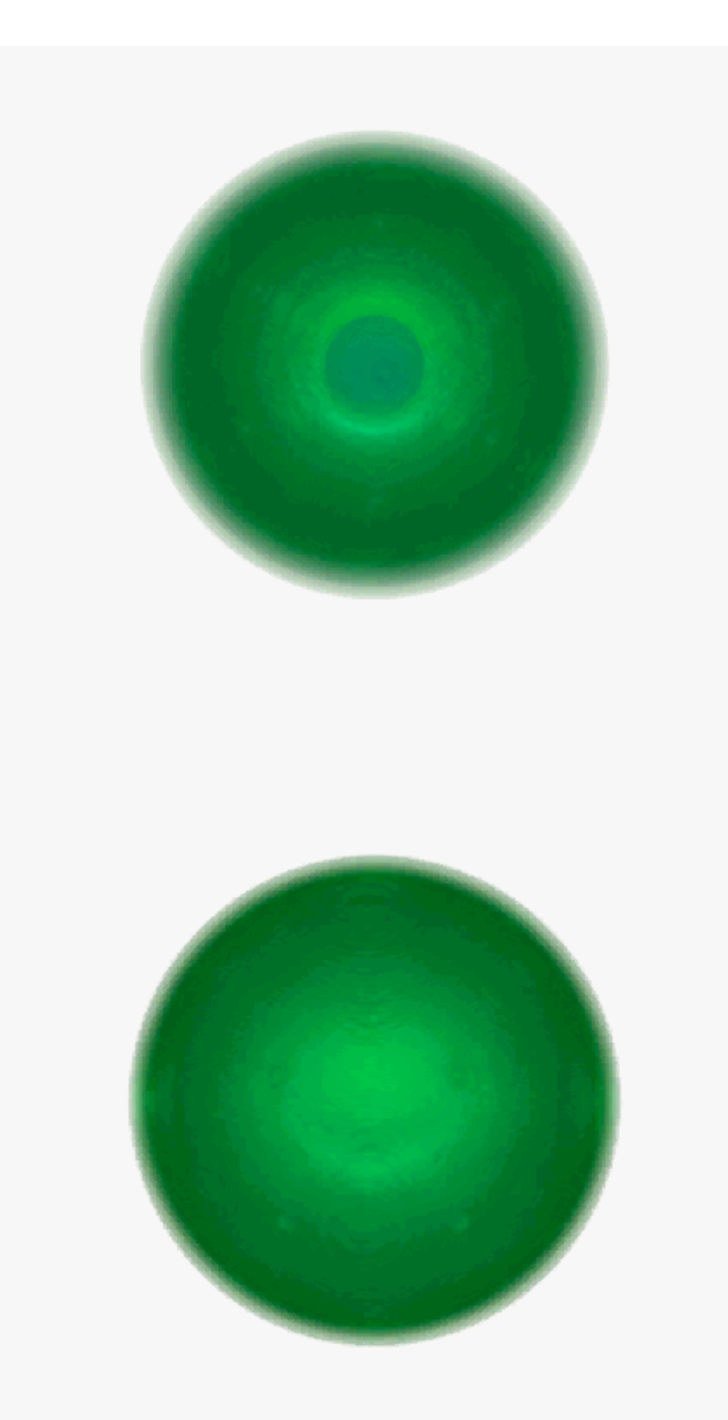

#### **Example #3: Weather simulations**

- Carried out on the Earth Simulator
- http://www.es.jams tec.go.jp/esc
- An enormously complicated system; many coupled processes

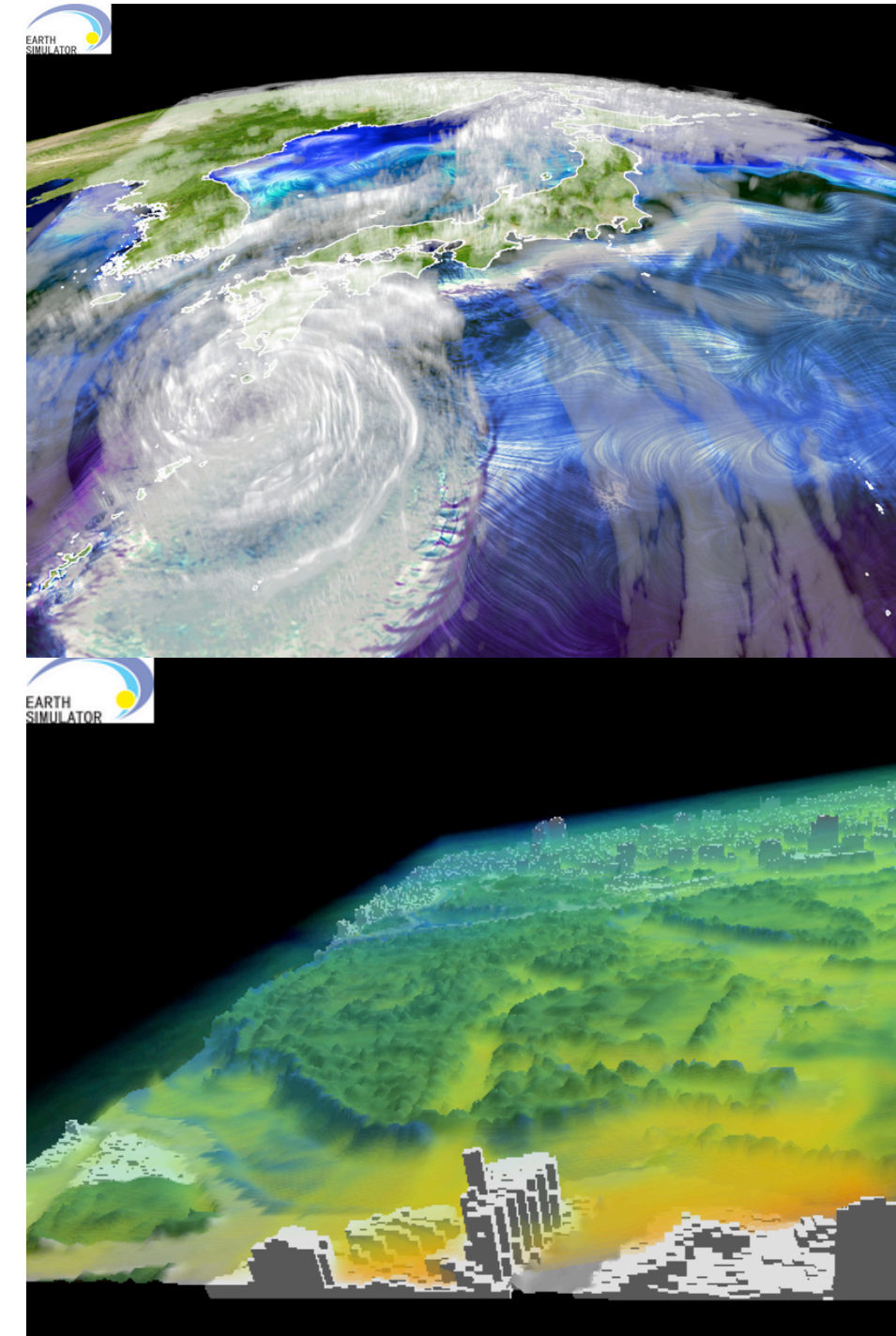

# **Parallel computing for the masses**

- Build a parallel computer using off-the-shelf components
- First done by Thomas Sterling and Donald Becker, NASA
- 16 100MHz processors, 16MB ram each, 10Mb ethernet
- Named it "Beowulf"

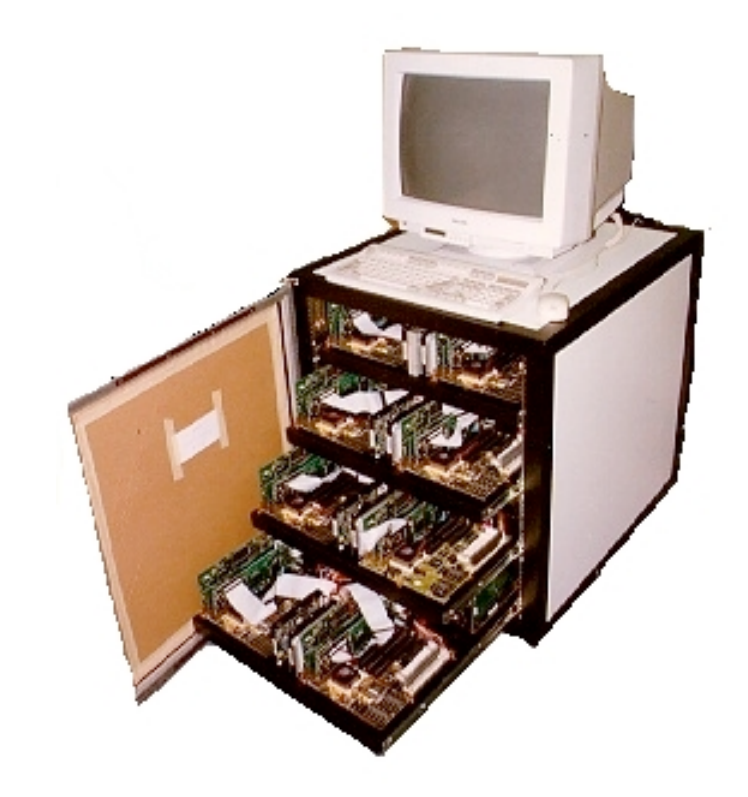

# **Beowulf Clusters**

- Became a general term for cluster
- We have a 32 processor Beowulf called the AMCL in the basement
- Buying factors
	- Processors
	- Memory
	- Software
	-

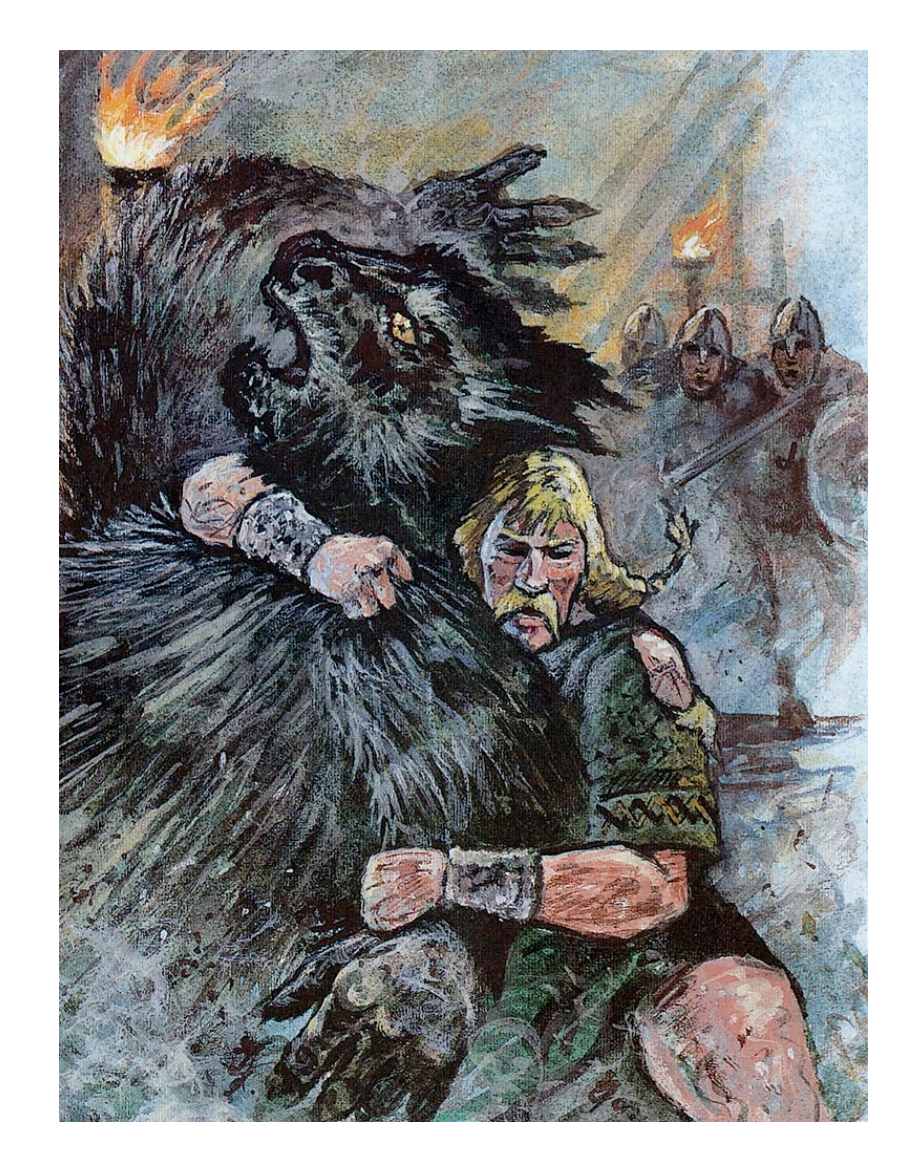

– Interconnect "In off the moors, down through the mist bands, god-cursed Grendel came greedily loping. The bane of the race of men roamed forth, hunting for prey in the high hall."

### **Interconnects: Ethernet**

- Extremely popular, and fairly cheap
- Use gigabit internet for clusters
- Latency: 120 microseconds
- Bandwidth: 1 Gb/s

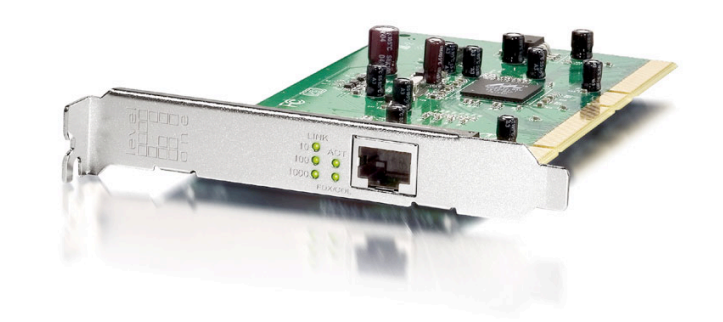

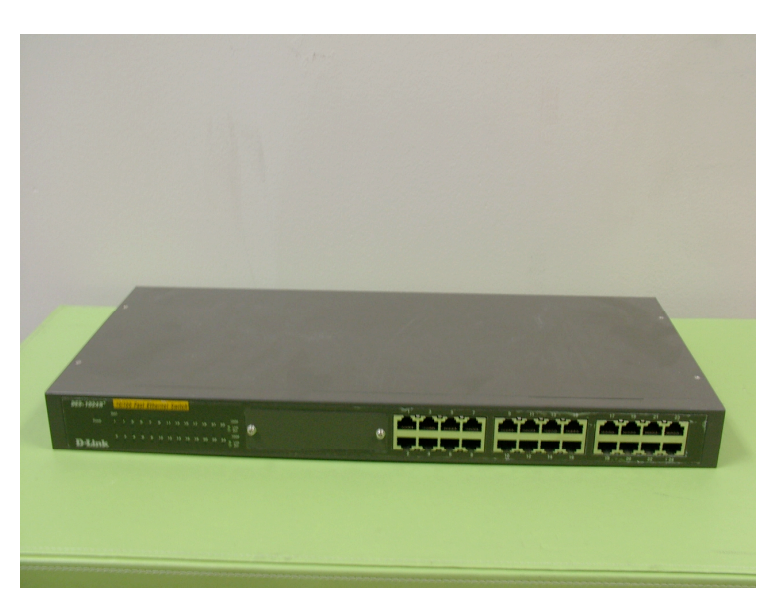

# **Interconnects : Myrinet**

- Expensive, but very fast and popular
- Fiber-optic connections
- Network cards can bypass OS and talk directly to processes
- Latency: 2 microseconds
- Bandwidth: 10Gb/s

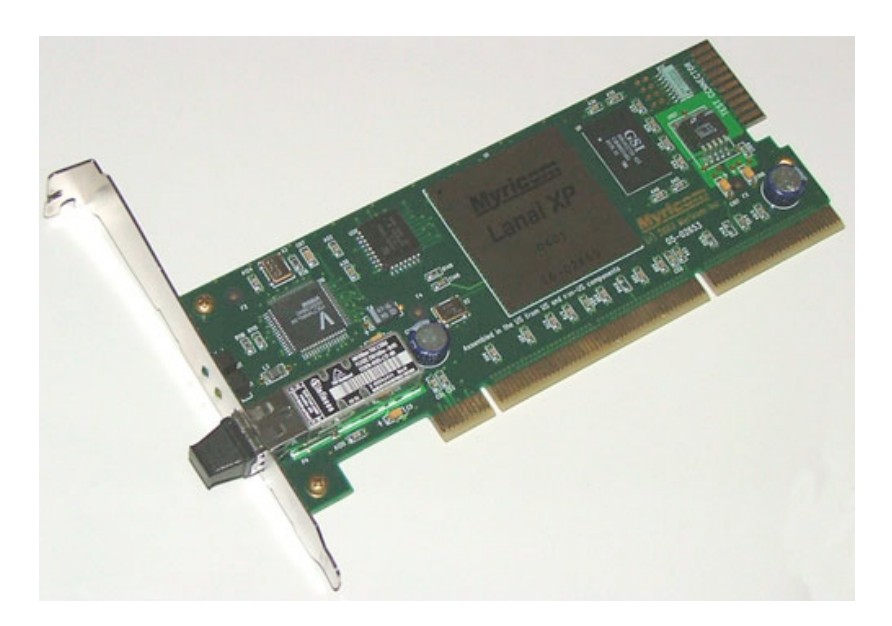

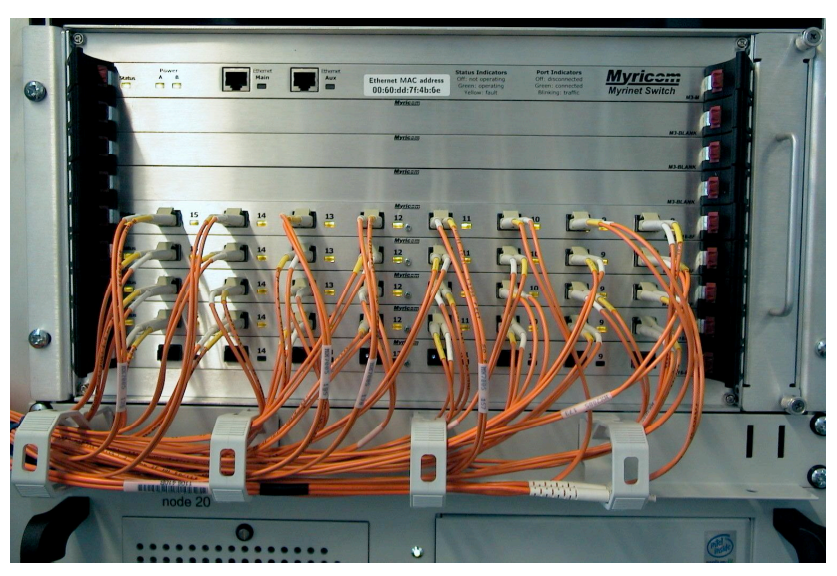

#### **Software components**

- Linux/FreeBSD; some versions specifically
- PBS queue management system
- Ganglia cluster toolkit

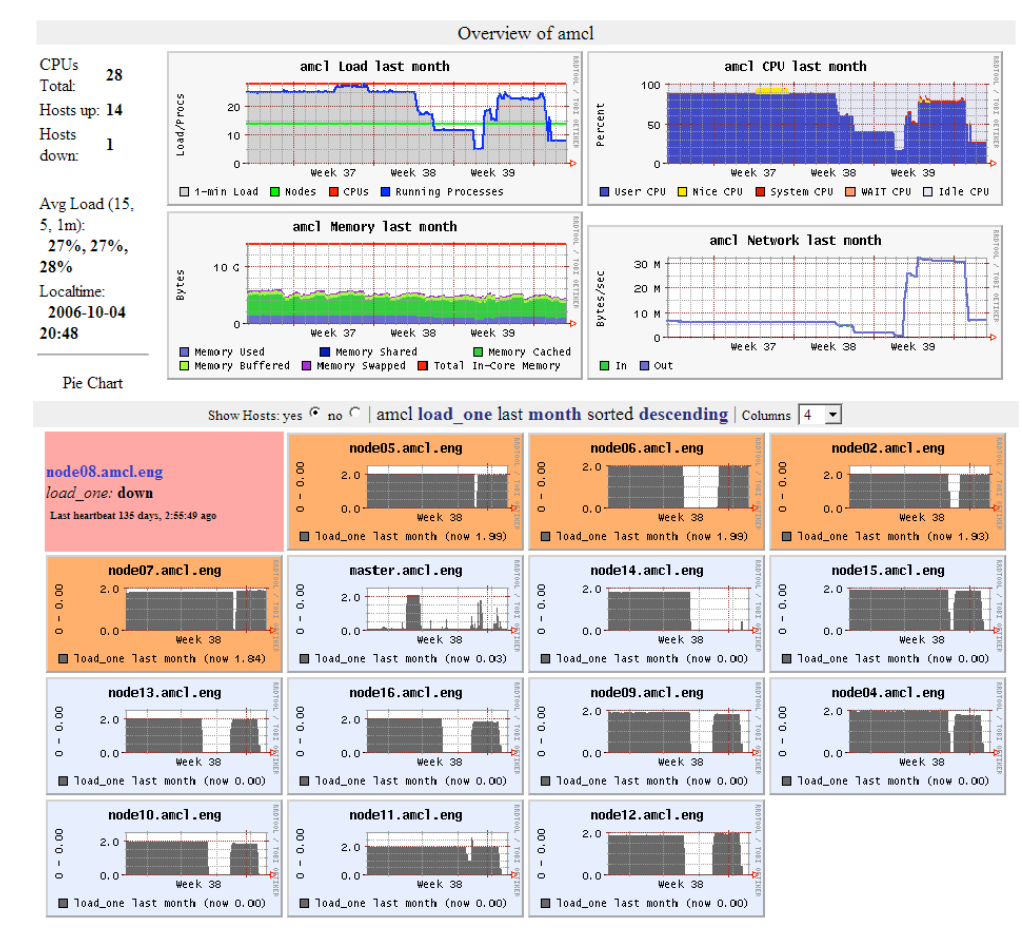

http://amcl.mit.edu/ganglia

## **Practical considerations**

- Space
- Rackmount
- Power
- Cables
- Ventilation
- Noise

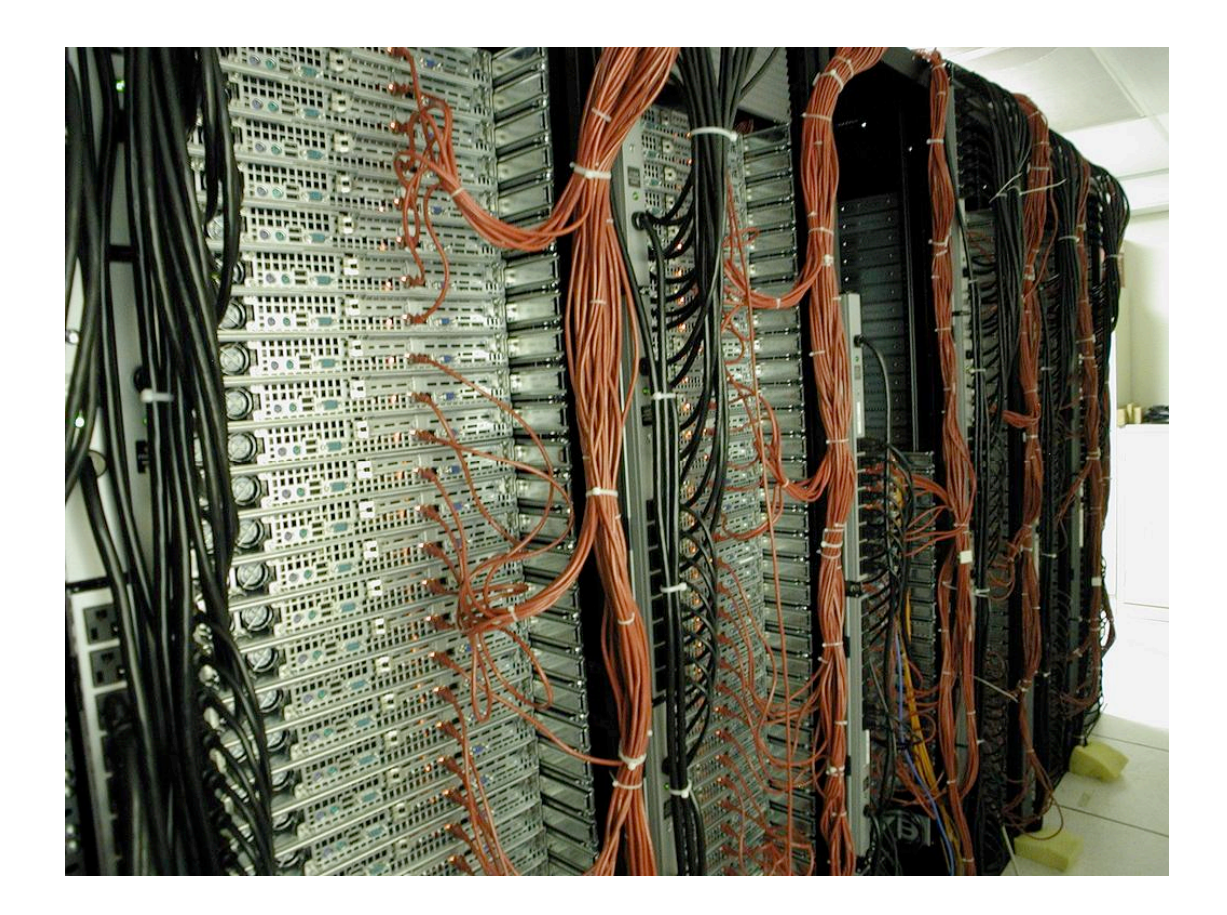

# **Parallel programming**

- A wide variety of parallel programming languages exist
- Range from being very high level, to complete control
- Autoparallelization: let the compiler do it for you

**A possible autoparallelization candidate:**

```
void main () {
        int i;
        for(i=0;i<1000;i++) {
                hard_func(i);
        }
}
```
# **High-level scientific languages**

- Star-P: a parallel version of Matlab
- Very similar, but matrices are distributed across parallel processors
- Most work is hidden from the user
- Other similar products: gridMathematica, HPC-Grid for Maple

### **Cilk**

- A parallel extension to the C programming language
- Primarily shared-memory machines
- Developed at MIT: http://supertech.lcs.mit.edu/cilk/
- Simple commands to spawn functions to other processors

## **C and Cilk for Fibonacci**

```
int fib (int n) {
     if (n<2) return n;
     else {
          int x,y;
         x=fib(n-1);y=fib(n-2); return (x+y);
     }
}
                                  cilk int fib (int n) {
                                        if (n<2) return n;
                                        else {
                                            int x,y;
                                            x=spawn fib(n-1);
                                            y=spawn fib(n-2);
                                            sync;
                                            return (x+y);
                                        }
                                  }
```
- Extra keywords cause function calls to be spawned to new processors
- Removing Cilk keywords gives back a serial program

# **Message Passing Interface (MPI)**

- A widely used library for low-level access
- Can be used in many programming languages (C, C++, Fortran, etc.)
- Provides commands for message passing between processors
- http://www.lam-mpi.org/
- http://www-unix.mcs.anl.gov/mpi/mpich2/

#### **Hello World!**

 $#include$   $<$ mpi.h>

```
void main(int argc, char *argv[]) {
    int me, nprocs;
    MPI_Init(&argc, &argv);
    MPI_Comm_size(MPI_COMM_WORLD, &nprocs);
    MPI_Comm_rank(MPI_COMM_WORLD, &me);
    printf("Hello from node %d of %d\n"
, me, nprocs);
    MPI_Finalize();
```
}

#### Program output:

Hello from node 2 of 4 Hello from node 3 of 4 Hello from node 0 of 4 Hello from node 1 of 4

#### **Passing a message**

- Use the commands MPI\_Send and MPI\_Recv
- Can send an arbitrary chunk of data
- Usually faster to send one large message than lots of small ones

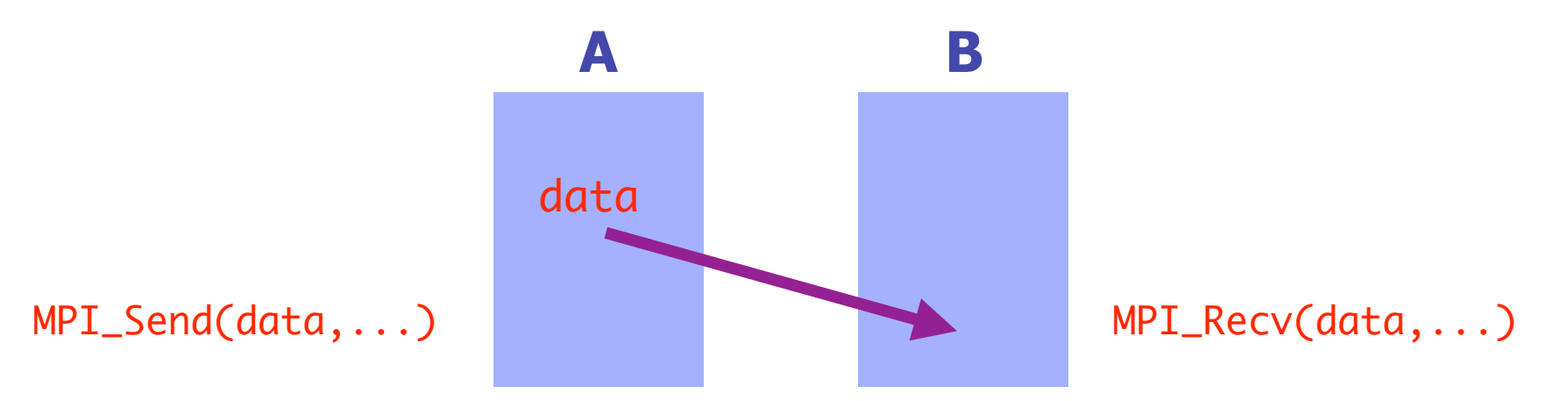

#### **Data exchange**

- Problems occur when data is exchanged between processes
- The send commands only complete when the data is received

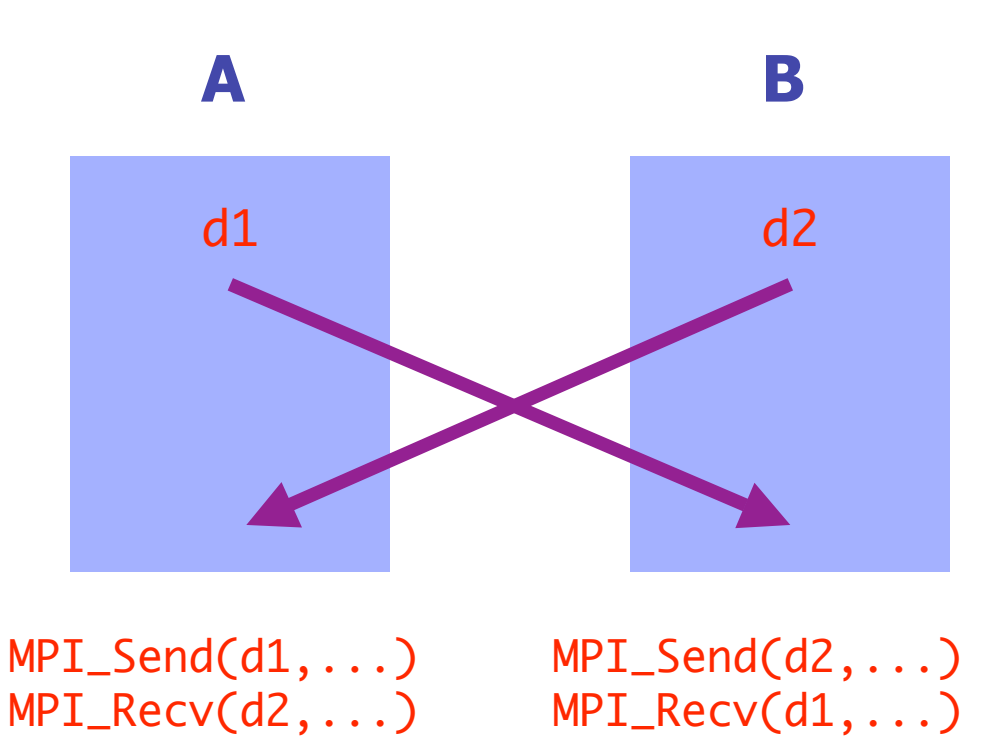

#### **Data exchange**

- Use the command MPI\_Isend to send data and not wait for a response
- Once the MPI\_Recv is done, call MPI Wait to wait for the Isend to complete

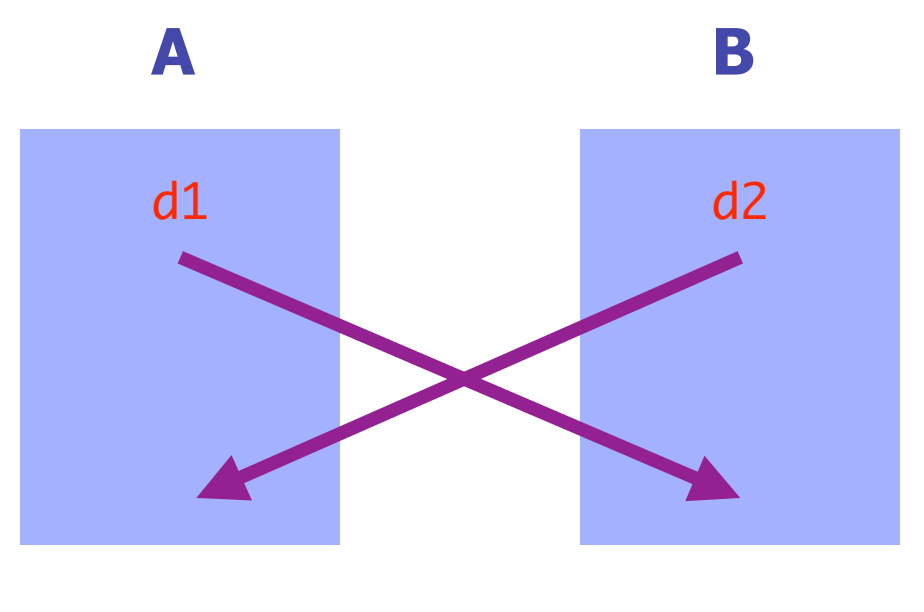

MPI\_Isend(d1,...,r) MPI\_Recv(d2,...) MPI\_Wait(r)

MPI\_Isend(d2,...,r) MPI\_Recv(d1,...) MPI\_Wait(r)

#### **More advanced commands**

- Use MPI\_Barrier for synchronization: all processes must enter the barrier before leaving it
- Use MPI Bcast to send messages to all nodes
- Use MPI Allreduce to collect data from all nodes simultaneously

#### **A parallel cumulative sum**

- Let  $\{x_i\}$  be a set of numbers for  $i = 0, 1, ..., M - 1$  where  $M = 2^N$
- We want to compute the cumulative sums i.

$$
y_i = \sum_{j=0} x_j
$$

• Do in parallel?

 $y[0]=x[0];$ for(i=1;i<M;i++) {  $y[i]=y[i-1]+x[i];$ }

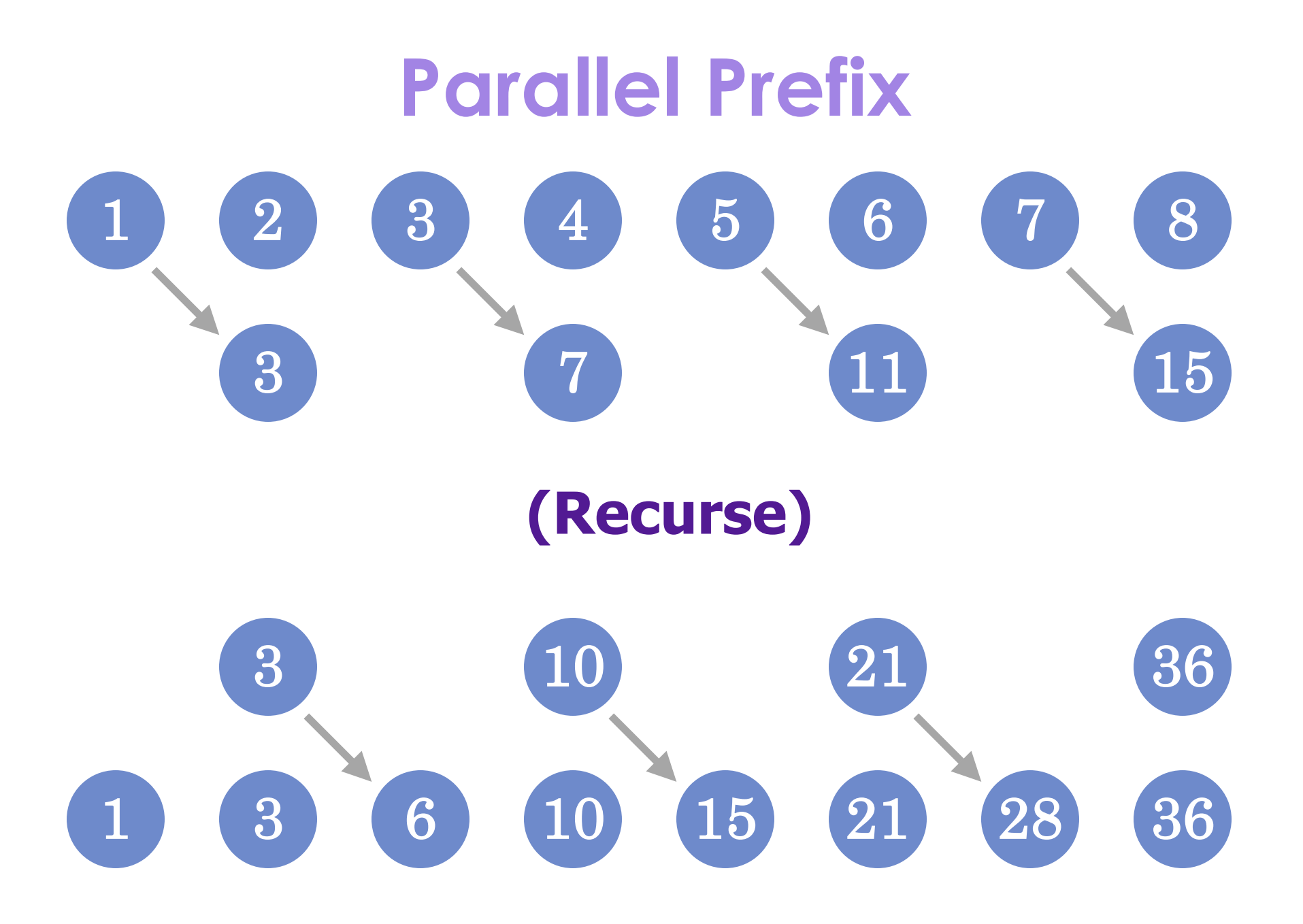

#### **Parallel Prefix #2**

- Total time is O(log N)
- Works for any associative operator
- Can be generalized to N which aren't powers of two
- Can be generalized when the number of processors is less than N

#### **A lesson**

- First set of data from Sandia
- Looks okay?

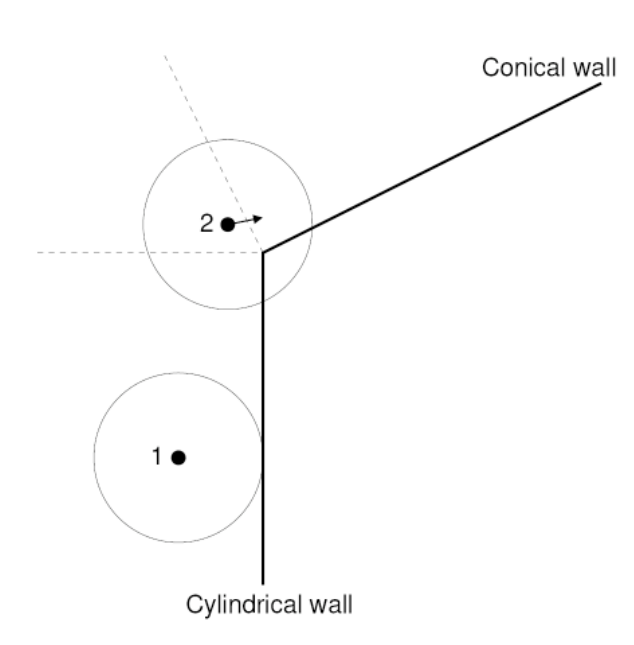

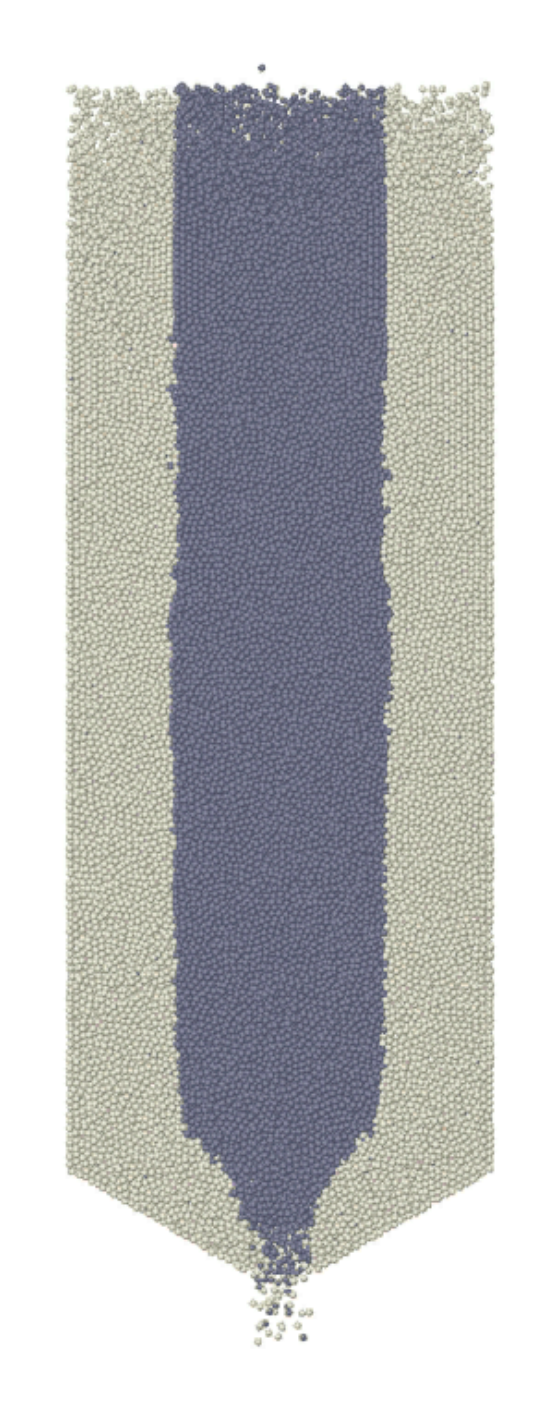

#### **More issues**

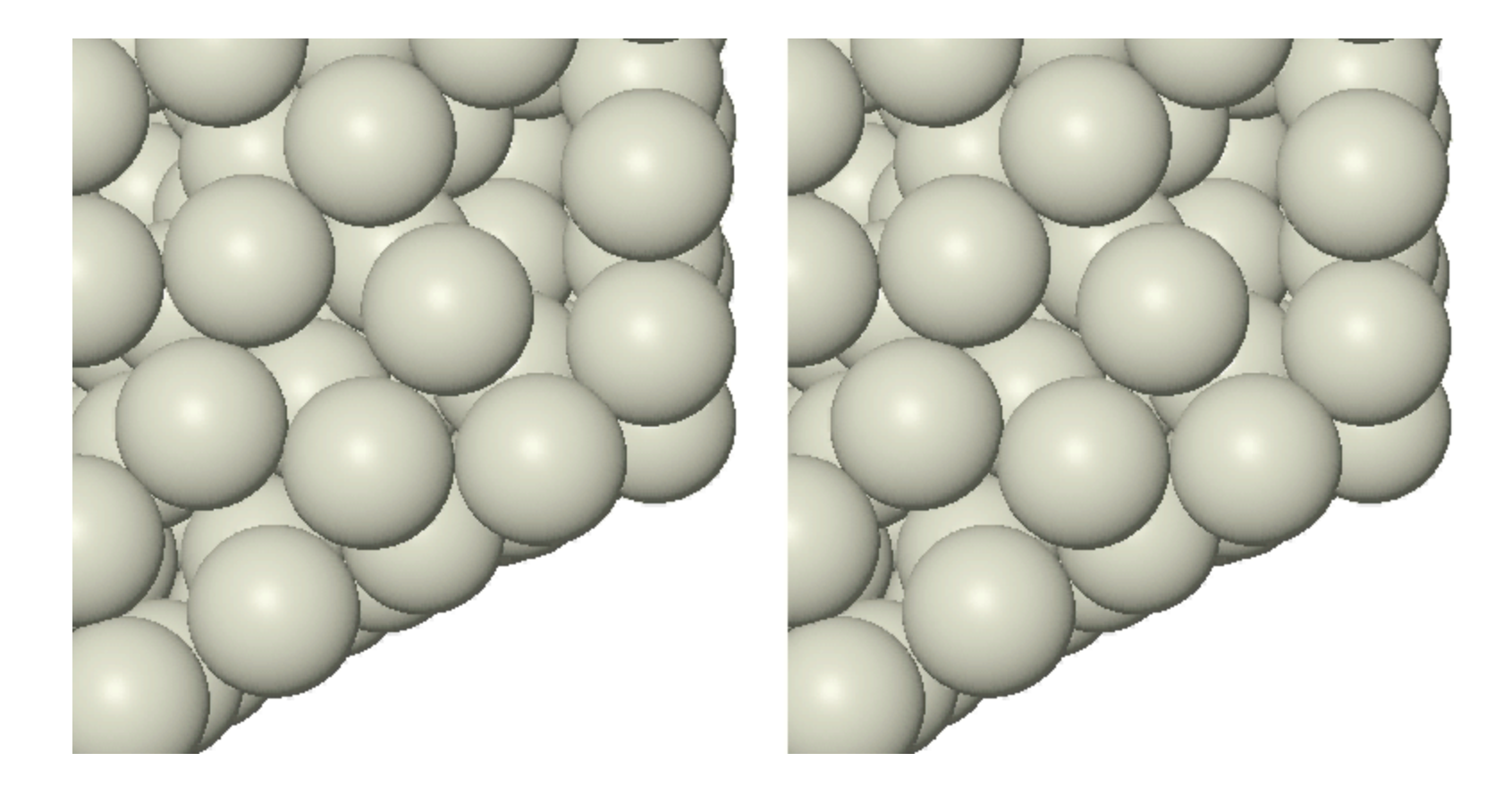